# Avant-propos

Nombre d'ouvrages traitent de SQL et d'Oracle ; certains résultent d'une traduction hasardeuse et sans vocation pédagogique, d'autres ressemblent à des annuaires téléphoniques. Les survivants, bien qu'intéressants, ne sont quant à eux plus vraiment à jour.

Ce livre a été rédigé avec une volonté de concision et de progression dans sa démarche ; il est illustré par ailleurs de nombreux exemples et figures. Bien que notre source principale d'informations fût la documentation en ligne d'Oracle, l'ouvrage ne constitue pas, à mon sens, un simple condensé de commandes SQL. Chaque notion importante est introduite par un exemple facile et démonstratif (du moins je l'espère). À la fin de chaque chapitre, des exercices vous permettront de tester vos connaissances.

La documentation d'Oracle 11*g* représente plus de 1 Go de fichiers HTML et PDF (soit plusieurs dizaines de milliers de pages) ! Ainsi, il est vain de vouloir expliquer tous les concepts, même si cet ouvrage ressemblait à un annuaire. J'ai tenté d'extraire les aspects fondamentaux sous la forme d'une synthèse. Ce livre résulte de mon expérience d'enseignement dans des cursus d'informatique à vocation professionnelle (IUT et Master Pro).

Cet ouvrage s'adresse principalement aux novices désireux de découvrir SQL et de programmer sous Oracle*.*

- Les étudiants trouveront des exemples pédagogiques pour chaque concept abordé, ainsi que des exercices thématiques.
- Les développeurs C, C++, PHP ou Java découvriront des moyens de stocker leurs données.
- Les professionnels connaissant déjà Oracle seront intéressés par certaines nouvelles directives du langage.

Cette troisième édition ajoute à la précédente les nouvelles fonctionnalités de la version 11*g* en ce qui concerne SQL, PL/SQL ainsi que la présentation de XML DB, l'outil d'Oracle qui gère (stockage, mise à jour et extraction) du contenu XML.

### Guide de lecture

Ce livre s'organise autour de trois parties distinctes mais complémentaires. La première intéressera le lecteur novice en la matière, car elle concerne les instructions SQL et les notions de base d'Oracle. La deuxième partie décrit la programmation avec le langage procédural d'Oracle PL/SQL. La troisième partie attirera l'attention des programmeurs qui envisagent d'utiliser Oracle tout en programmant avec des langages évolués (C, C++, PHP ou Java) ou via des interfaces Web.

#### Première partie : SQL de base

Cette partie présente les différents aspects du langage SQL d'Oracle en étudiant en détail les instructions élémentaires. À partir d'exemples simples et progressifs, nous expliquons notamment comment déclarer, manipuler, faire évoluer et interroger des tables avec leurs différentes caractéristiques et éléments associés (contraintes, index, vues, séquences). Nous étudions aussi SQL dans un contexte multi-utilisateur (droits d'accès), et au niveau du dictionnaire de données.

#### Deuxième partie : PL/SQL

Cette partie décrit les caractéristiques du langage procédural PL/SQL d'Oracle. Le chapitre 6 aborde des éléments de base (structure d'un programme, variables, structures de contrôle, interactions avec la base, transactions). Le chapitre 7 traite des sous-programmes, des curseurs, de la gestion des exceptions, des déclencheurs et de l'utilisation du SQL dynamique.

#### Troisième partie : SQL avancé

Cette partie intéressera les programmeurs qui envisagent d'exploiter une base Oracle en utilisant un langage de troisième ou quatrième génération (C, C++ ou Java), ou en employant une interface Web. Le chapitre 8 est consacré à l'étude des mécanismes de base du précompilateur d'Oracle Pro\*C/C++. Le chapitre 9 présente les principales fonctionnalités de l'API JDBC. Le chapitre 10 décrit la technologie SQLJ (norme ISO) qui permet d'intégrer du code SQL dans un programme Java. Le chapitre 11 traite des procédures stockées et des procédures externes. Le chapitre 12 est consacré aux techniques qu'Oracle propose pour interfacer une base de données sur le Web (*PL/SQL Web Toolkit* et PSP *PL/SQL Server Pages*) ainsi que l'API PHP. Enfin, le chapitre 13 présente les fonctionnalités de XML DB et l'environnement *XML DB Repository*.

#### Annexe : bibliographie et webographie

Vous trouverez en annexe une bibliographie consacrée à Oracle ainsi que de nombreux sites Web que j'ai jugés intéressants de mentionner ici.

# Conventions d'écriture

La police courrier est utilisée pour souligner les instructions SQL, noms de types, tables, contraintes, etc. (exemple : SELECT nom FROM Pilote).

Les majuscules sont employées pour les directives SQL, et les minuscules pour les autres éléments. Les noms des tables, index, vues, fonctions, procédures, etc., sont précédés d'une majuscule (exemple : la table CompagnieAerienne contient la colonne nomComp).

Les termes d'Oracle (bien souvent traduits littéralement de l'anglais) sont notés en italique (exemple : *row*, *trigger*, *table*, *column*, etc.).

Dans une instruction SQL, les symboles « { » et « } » désignent une liste d'éléments, et le symbole «  $\rightarrow$  un choix (exemple : CREATE { TABLE | VIEW }. Les symboles «  $\rightarrow$  et «  $\rightarrow$  » précisent le caractère optionnel d'une directive au sein d'une commande (exemple : CREATE TABLE Avion (...) [ORGANISATION INDEX];).

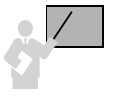

Ce pictogramme introduit une définition, un concept ou une remarque importante. Il apparaît soit dans une partie théorique, soit dans une partie technique, pour souligner des instructions importantes ou la marche à suivre avec SQL.

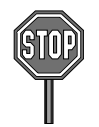

Ce pictogramme annonce soit une impossibilité de mise en œuvre d'un concept, soit une mise en garde. Il est principalement utilisé dans la partie consacrée à SQL.

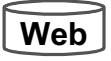

Ce pictogramme indique que le code source est téléchargeable à partir du site des éditions Eyrolles ([www.editions-eyrolles.com](http://www.editions-eyrolles.com)).

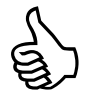

Ce pictogramme indique une astuce ou un conseil personnel.

## Contact avec l'auteur et site Web

Si vous avez des remarques à formuler sur le contenu de cet ouvrage, n'hésitez pas à m'écrire ([soutou@iut-blagnac.fr](mailto:soutou@iut-blagnac.fr)). Par ailleurs, il existe un site d'accompagnement qui contient les errata, compléments ainsi que le code des exemples et le corrigé de tous les exercices ([www.editions-eyrolles.com](http://www.editions-eyrolles.com)).